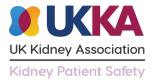

## Home dialysis reimbursement calculator

When you open the excel document, ensure you enable editing.

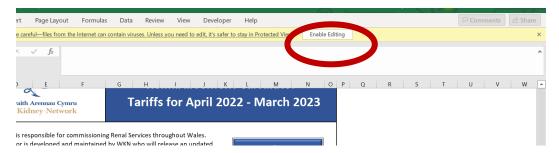

The first page contains links/tabs for each calculator page and instructions on how each one works.

Patient specific values should be entered into the yellow boxes on each page.

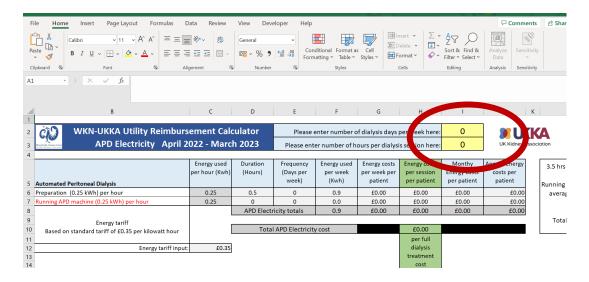

Some boxes are prefilled. Information about this is given on the page.

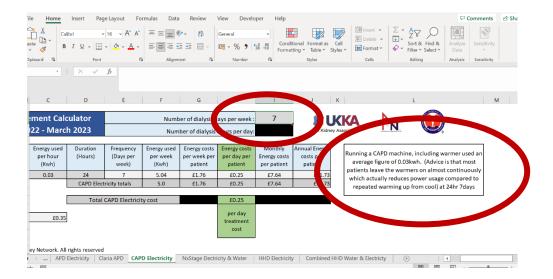